# Rexx for Shell Scripting

or

#### "We don't need no stinkin' bashes..."

Chip Davis chip@aresti.com 2013 VM Workshop UIPUI

# **Topics**

- Comparison of Rexx and bash
- Brief overview of Rexx syntax
- Delightful features of Rexx
- A couple of demos
- Where to get Rexx for Linux

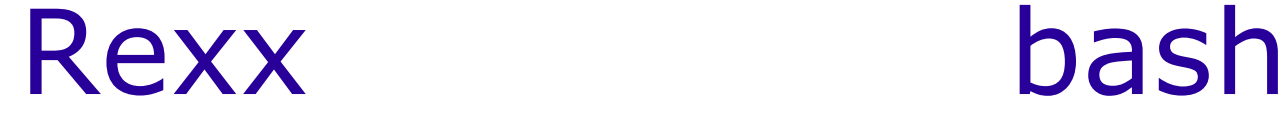

- Designed to be easy
- ANSI standard
- Independent of OS
- Runs anywhere
- Sole designer (+ARB)
- Human-oriented
- Few limits
- Few special characters
- Single T/F value
- Easy to read, write, debug
- Designed to be dense
- based on sh, ksh, ...
- Integral to OS
- Runs on Unix
- "Growed like Topsy"
- Machine-oriented
- Many different limits
- Many modal special characters
- Multiple T/F values
- Not so easy...

```
validate()
{
   varname=$1 varvalue=$2
   if [ ! -z $varvalue ] ; then
     if [ "${varvalue%${varvalue#?}}" = "/" ] ; then
       if [ ! -x $varvalue ] ; then
         echo "** $varname set to $varvalue, but I cannot \
              find executable."
         errors=$(( $errors + 1 ))
       fi
     else
       if in_path $varvalue $PATH ; then 
         echo "** $varname set to $varvalue, but I cannot \
               find it in PATH."
         errors=$(( $errors + 1 ))
       fi
     fi 
   fi
}
```

```
validate:
parse arg varname varvalue
if left(varvalue,1) = '/' then do
   'test -x' varvalue
   if rc then do
     say "**" varname "set to" varvalue", but I cannot″ ,
         ″find executable."
     errors = errors + 1
     end
   end
else
   if \ in_path(varvalue, path) then do
     say "**" varname "set to" varvalue", but I cannot″ ,
         ″find it in PATH."
     errors = errors + 1
   end
return 0
```

```
for directory in $PATH
do
   if [ ! -d $directory ] ; then
       echo "** PATH contains invalid directory $directory"
       errors=$(( $errors + 1 ))
   fi
done
```
**----------------------------------------------------------**

```
path = value('PATH',,'SYSTEM')
do while path \= ″″
   parse var path directory ':' path
   'test -d' directory
   if rc then do
     say "** PATH contains invalid directory" directory
     errors = errors + 1
   end
end
```
### Rexx Instructions

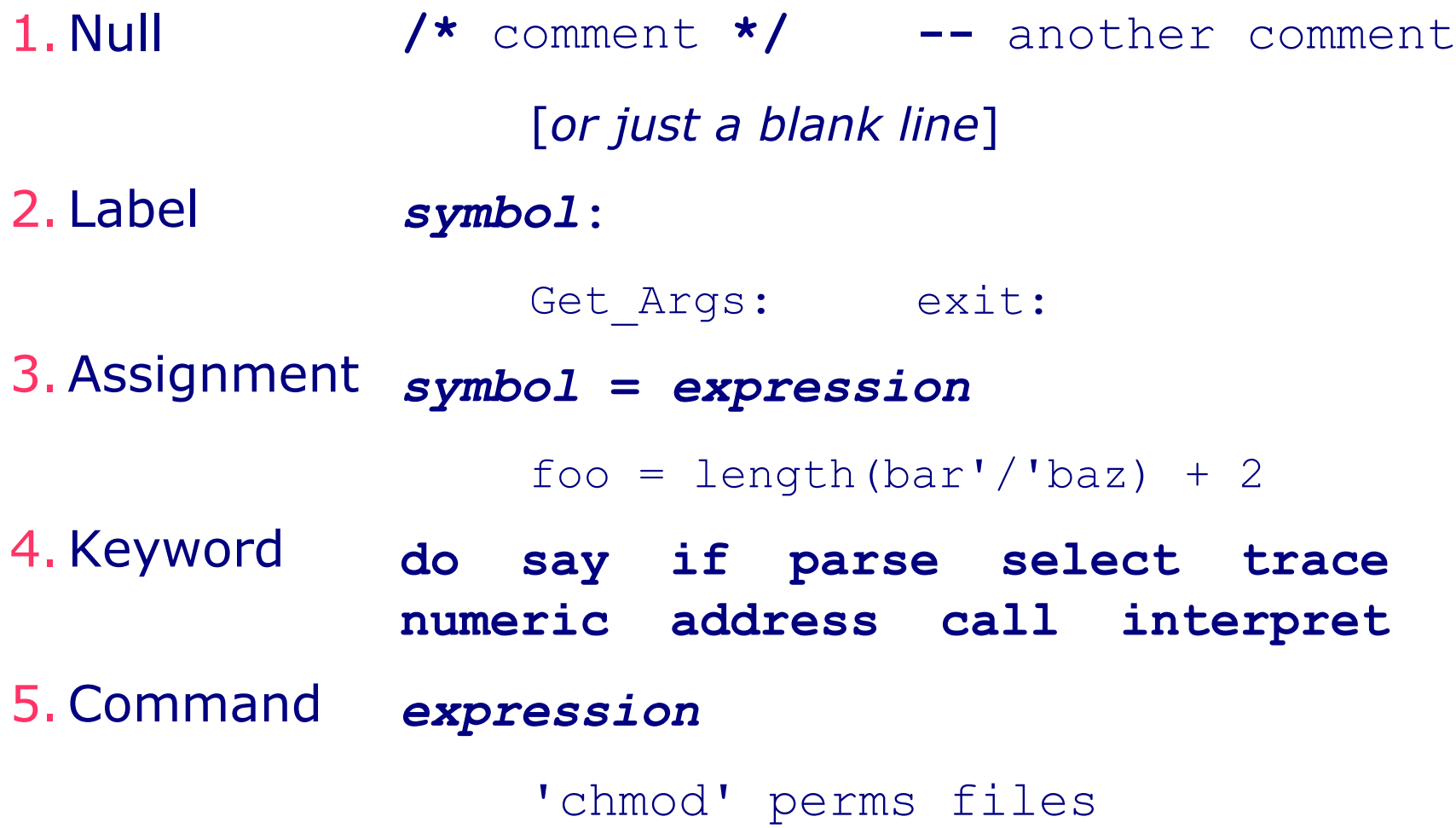

### Rexx Symbols

Allowed Characters: [**a** - **z**] [**A** - **Z**] [**0** - **9**] **\_ . ? !** Format: Must not start with **.** or [**0** - **9**] Case-sensitive: No Length Limits: ooRexx: unlimited Regina: 100,000 chars

### Rexx Expressions

- Any sensible combination of:
	- **Constants**
	- Variables
	- **Operators**
	- **Functions**
- Blanks may be used between terms for readability
- Evaluated L-to-R, inner-to-outer parens
- Result is a character string

Say "February has"  $28 + (yr) / 4 = 0$ ) "days"

### Rexx Constants

- Stored as character strings
- Length limited to:  $100,000$  chars (Regina)  $1$ available memory (ooRexx)
- Numeric

2.54 -.088 6.02e-23

• String

'Say "Hi"' '' "" "Don't look"

• Hex

'F8'x 'D0A'X ″c3c8 c9d7″x

• Binary

'111111000'b '11'B ″1111 0011″b

### Rexx Variables

#### *symbol*

- Length of value limited only by available memory
- Initial value is *symbol* in uppercase
- Simple: No '**.**'s in *symbol*

x15 :0 1? Last Matching Value Found

● Compound: Periods separate *stem* and *tails* in *symbol* matrix.12.4 tax.item.st A4.?

#### Values of *tail* variables are substituted and derived name is used to access the value

matrix.12.4 tax.book.NC A4.Why not?

*stem.* = *expr* sets all *stem.tail.tail...* to value of *expr*  $matrix. = 0$  line.  $=$  '' set.  $=$ "none"

### Rexx Operators

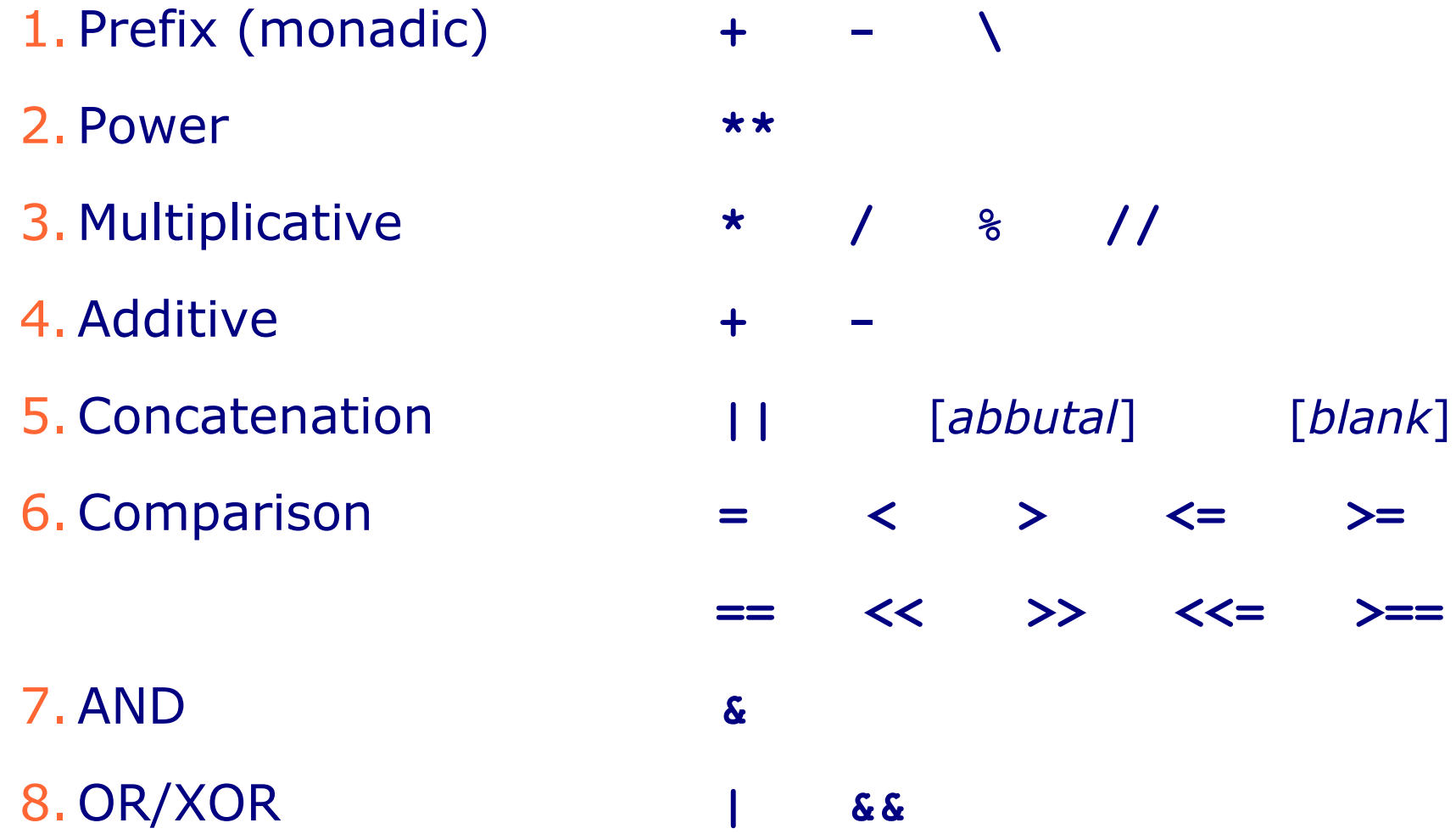

An *expression* may contain any combination of operators

### Rexx Functions

- *symbol***(** [*expr* [**,** *expr*] ... ] **)**
- Built-in
	- **+ ANSI Functions**
	- $\div$  Platform Extensions
	- **\*** External Function Packages SubStr(fn, LastPos( $'/',$  fn) + 1)
- Your Own
	- Subprocedure that returns a value
	- Returned value replaces invocation  $\rightarrow$
	- **Fig. 1.** Internal vs. External to executing program MyFunc(ifn, ofn, recno, '\*')

### **Trace**

- Displays interpreted line before execution
- Many levels of detail: ACEFILNOR (may be set dynamically)
- Keyword instruction in code or interpreter invocation option
- Interactive tracing
	- Pauses for input after tracing instruction
	- Anything entered will be executed as if it were at ÷ that line in the program
	- Allows significant debugging at the point of failure ÷
	- Last instruction traced may be re-executed ÷
	- Trace setting saved across subprocedure boundaries
	- May skip over uninteresting instructions

### Trace Identifiers

- Trace output line format: *line# trace\_id trace\_data*  $*-*$  Rexx instruction as found in program >>> String result of executing instruction >.> String ignored in Parse template >C> Derived name of compound variable >F> String returned from a Function >L> Literal string encountered >O> Result of a dyadic operation >P> Result of a monadic (prefix) operation >V> String retrieved from a variable
- +++ Trace message

### Address

- Controls to which environment a command is sent
- Redirects STDIO for one command or permanently **ADDRESS** [ *environment* [ *command* ] [ **WITH** *redirects* ] ] **ADDRESS** [ *environment* [ **WITH** *redirects* ] ]  *environment*: [**SYSTEM** | **COMMAND** | **REXX**]  *command*: [*external command*]  *redirects*: [**INPUT** *inp\_redir*] [**OUTPUT** *out\_redir*] [**ERROR** *err\_redir*] *inp\_redir*: [**NORMAL**] | *where* out\_redir: [**NORMAL**] | [**REPLACE** | **APPEND**] *where* err\_redir: [**NORMAL**] | [**REPLACE** | **APPEND**] *where where*: [**STREAM** | **STEM** | **LIFO** | **FIFO**] *name* Address System 'grep ^chip:' With Input Stream 'etc pw' , Output Stem users.

### Demos

- validator
- bashit
- mychmod

## Installing Rexx

• Regina Rexx

sourceforge.net/projects/regina-rexx/files/regina-rexx/

### • Open Object Rexx

sourceforge.net/projects/oorexx/files/oorexx/

• Rexx Language Association

www.rexxla.org

# Finally...

• Questions?

• Comments?

• Brickbats?